|               |                                                                                         | Name:                                   |         |  |
|---------------|-----------------------------------------------------------------------------------------|-----------------------------------------|---------|--|
|               |                                                                                         | Period:                                 | _ Date: |  |
|               | _1. Open PowerPoint                                                                     |                                         |         |  |
|               | _2.Save work like this example: example: 10WF-Mylearning-last name                      |                                         |         |  |
|               | 3. Use the <u>outline view</u> type in the following information                        |                                         |         |  |
|               | _4. Your work should match the sample below                                             | Your work should match the sample below |         |  |
|               | _5. Each slide should have a picture that represents what you are studying right now in |                                         |         |  |
| each subject. |                                                                                         |                                         |         |  |
|               | _6. You may not have more than 2 bullet points on each                                  | h slide                                 |         |  |
|               |                                                                                         |                                         |         |  |

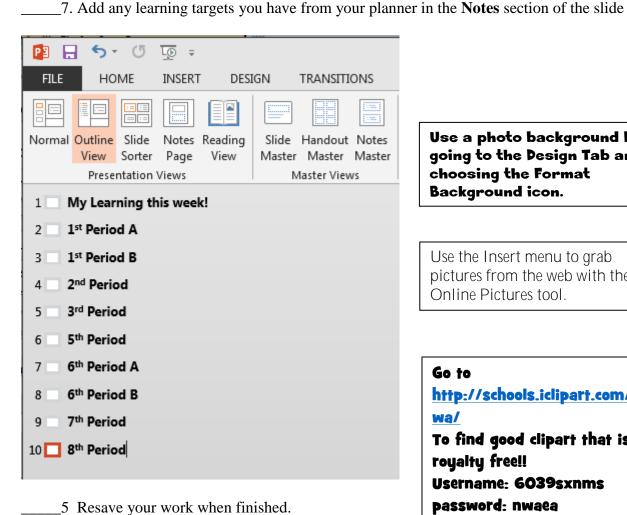

Use a photo background by going to the Design Tab and choosing the Format Background icon.

Use the Insert menu to grab pictures from the web with the Online Pictures tool.

## Go to

http://schools.iclipart.com/io wa/

To find good clipart that is royalty free!!

Username: 6039sxnms

password: nwaea